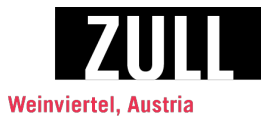

## Lust & Laune Rosé 2013

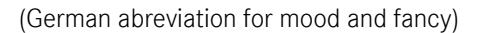

As the name already implies, our Lust & Laune Rosé offers pure pleasure.

A cuvée consisting mainly of Zweigelt and Pinot Noir, it is widely versatile either as an accompaniment for snacks or as a liquid complement to relaxed discussions.

\*Clear, lustrous pink-rosé, fine fragrance of fresh red fruits, highlighted by subtle spicy nuances, in equal measure fresh and fruity on the palate, altogether very well-rounded, lively and exhilarating, offering immense drinking pleasure.

\*Excellent with snacks, but also goes superbly with salmon and all that can be conjured up from it.

80% Zweigelt, 20% Pinot Noir, Blauer Portugieser, Merlot and Cabernet Sauvignon, Austrian quality wine Hand-picked at the end of September, beginning of October 80% whole bunch pressing, 20% juice extraction 18.5° KMW (Klosterneuburg most value), selected yeast, aged in stainless steel tanks, screw top Alcohol: 12% by vol. Acidity: 6 g/l Residual sugar: 2 g/l

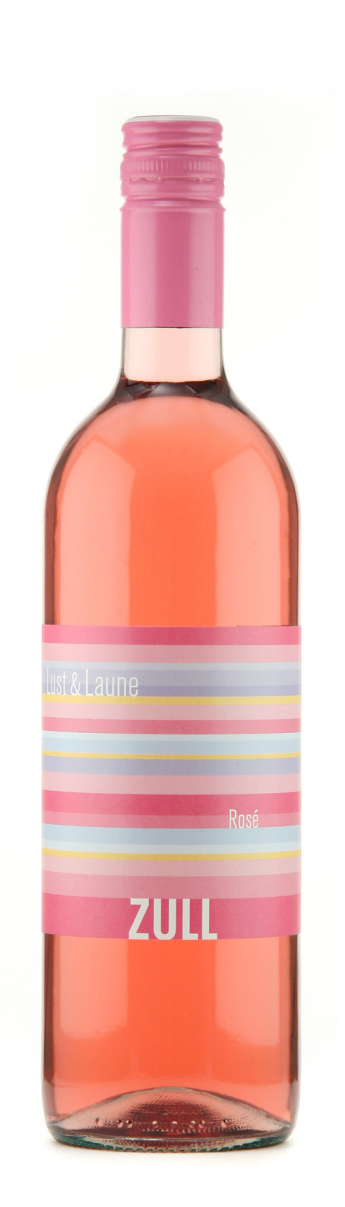